## Product Download X32 Full Windows Final Activation Cracked

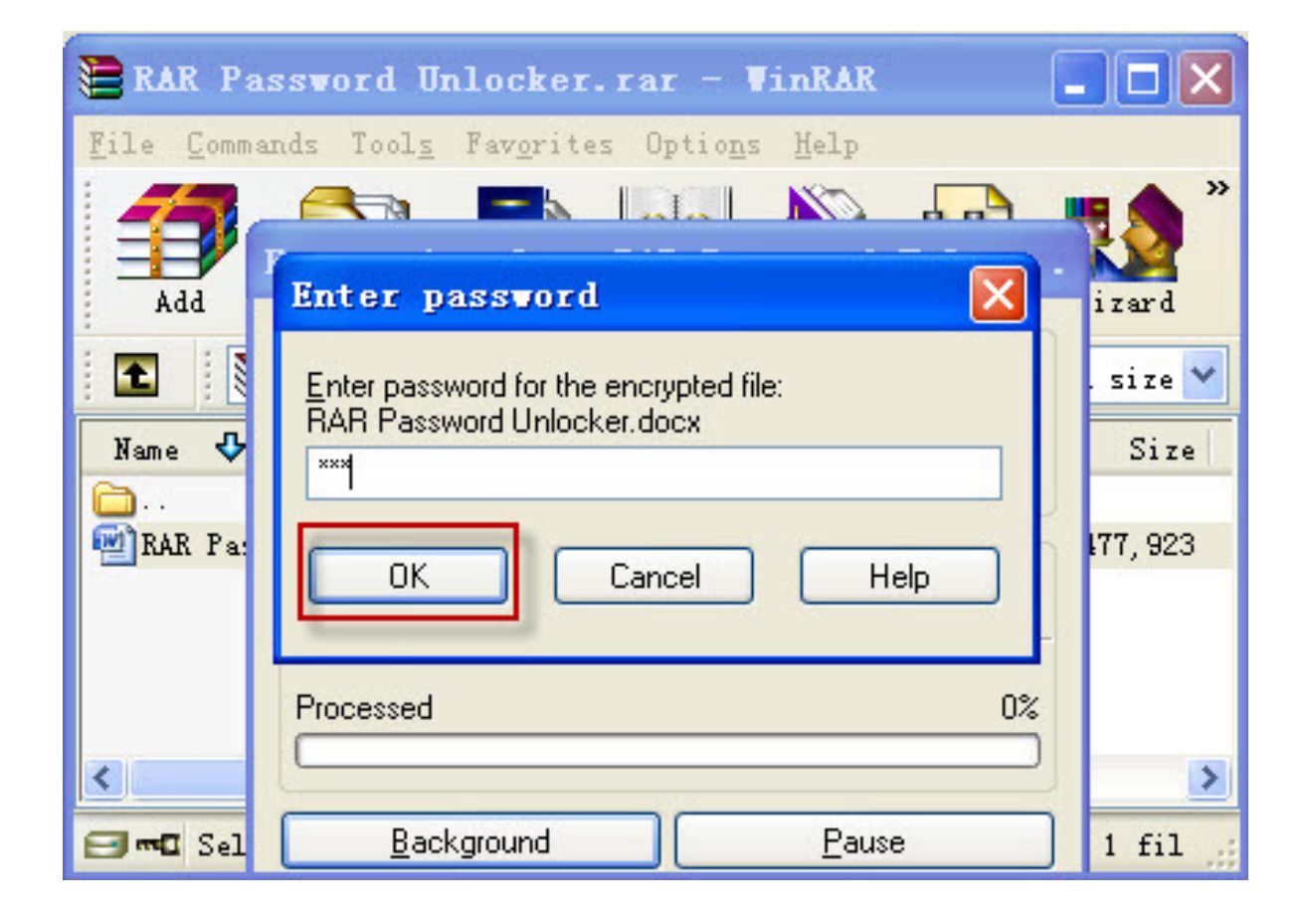

**DOWNLOAD:** <https://byltly.com/2ik14e>

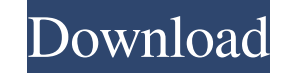

NET, Microsoft Office, Sun Microsystems, Linux and many more. It has a lot of different features to choose from, ranging from simple to advanced. You can use Keyfinder to find product keys, serial numbers, key types and al However, in some situations it might be important. If you receive a message asking you to enter your product key or you want to backup your product key, or you want to be able to restore the product key, this is where Keyf Windows XP, Vista or Windows 7 system. Keyfinder Key Types: Enter any or all of these key types to see what you're looking for 32 bit Product Keys 64 bit Product Keys Serial Numbers Product Key Tools Uninstall Key Hard Dri Installing Keyfinder If you wish to install Keyfinder on your Windows computer, you must download and install the Keyfinder application. You must download the installer. Note: When you install Keyfinder, the installer will installing Keyfinder. This is the folder that stores product keys and other data. It can be stored on any media as long as you know where it is, but it's recommended to make a back up. This is a prerequisite of Keyfinder. the.EXE installer. It does not require that you have administrator rights. However, if you do have access to the administrator account, you can use the [Self-Extracting Archive] (.exe) installer. To use the.EXE or.EXE 8215

> [Folder Marker Home 4.3.0.1 Setup Patch - \[SH\] crack](http://reduti.yolasite.com/resources/Folder-Marker-Home-4301-Setup-Patch--SH-crack.pdf) [Telecharger gsm unlocker v3 0 gratuit rar](http://riniti.yolasite.com/resources/Telecharger-gsm-unlocker-v3-0-gratuit-rar.pdf) [serialembarcaderoradstudio2010crackpatch](http://wisnanetf.yolasite.com/resources/serialembarcaderoradstudio2010crackpatch.pdf)